# BUILDING<br>STRENGTH

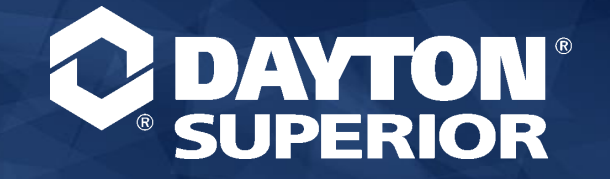

CUGAACA

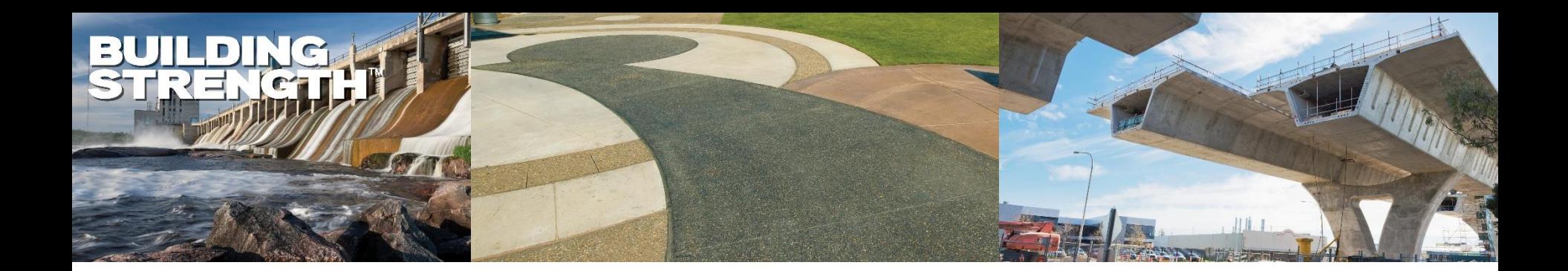

### INTRODUCING

# Dayton Access

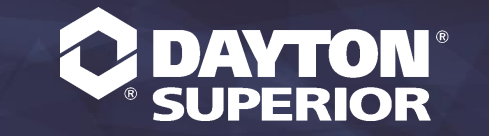

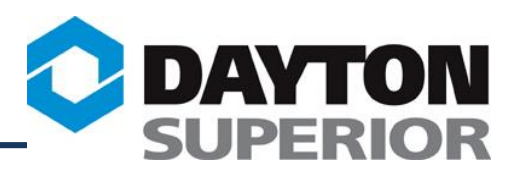

# Dayton Access is a web portal accessible through the world wide web that allows real-time interface with Dayton's ERP system

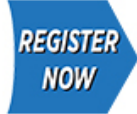

If you do not currently have access, you can now register on-line by clicking here.

#### Dayton Access...

is a powerful query tool that allows 24/7 access to live data regarding your account, including information on Accounts Receivable, Order Status, Product Availability and Pricing. To learn more about what Dayton Access can do for you click here.

Our online ordering system: StoreFront is now open! To learn more about this exciting new feature, click here.

Dayton Access end user interested in StoreFront should contact their Davton Access Account Administrator.

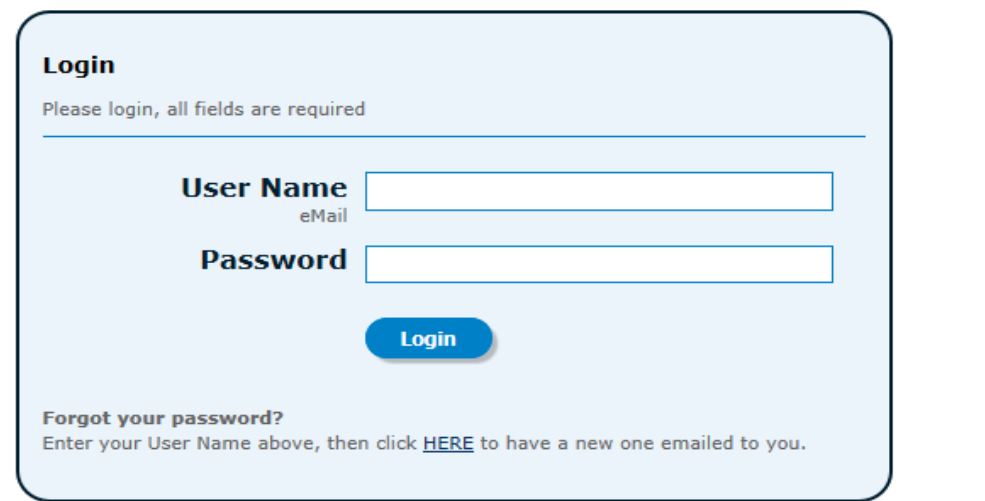

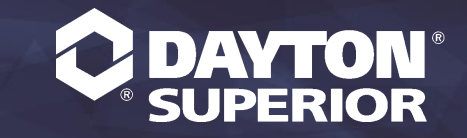

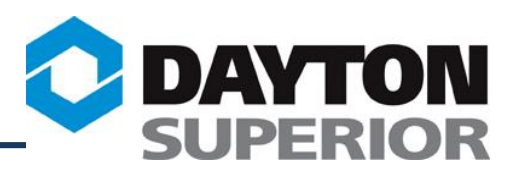

## Dayton Superior customers can login to our website at [www.daytonaccess.com](http://www.daytonaccess.com/) and…..

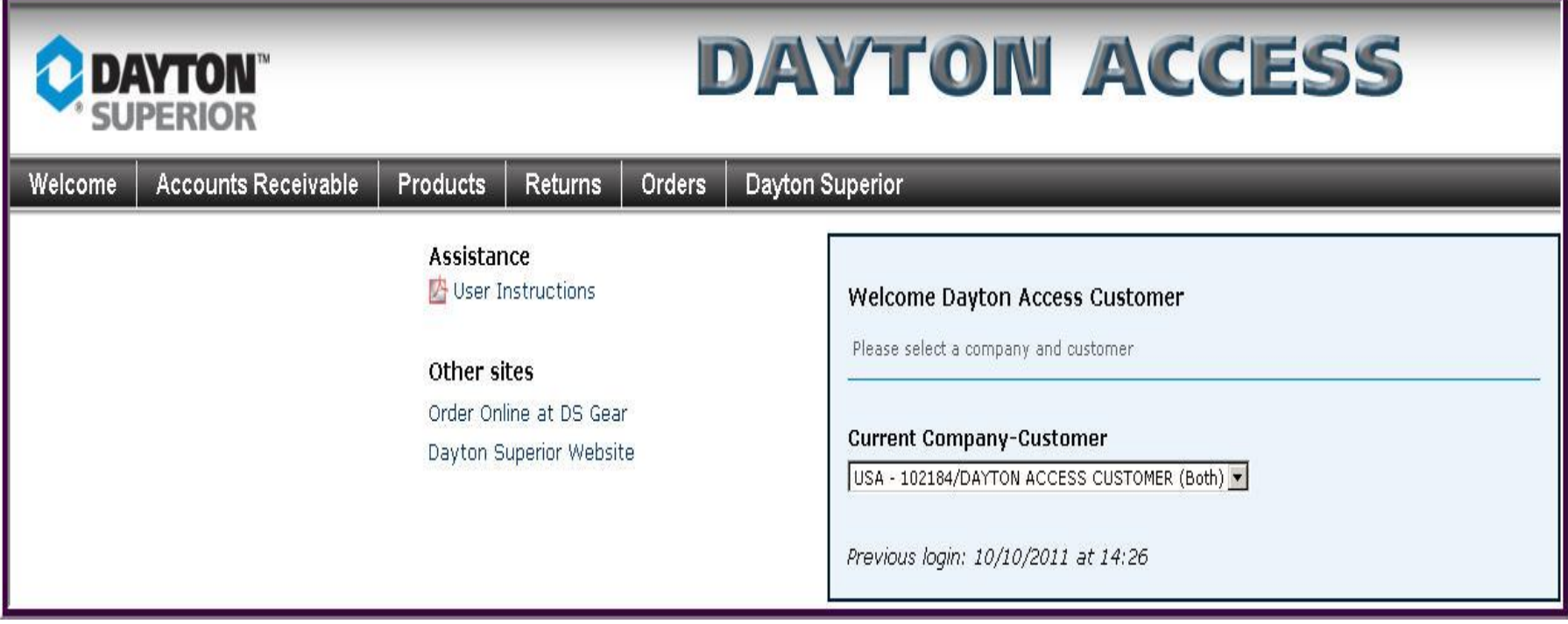

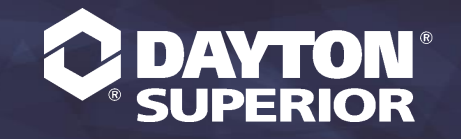

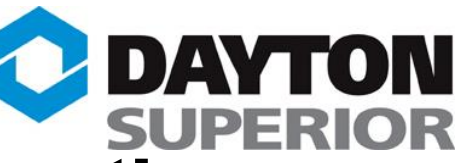

## Get access to real-time, on-line information pertaining to sale and rental transactions, including:

- Order Status / Scheduled Dates
- Shipping/Tracking Information
- Links to Carrier websites to trace orders
- Returns in process
- Product Availability and Pricing
- Accounts Receivable Information
- •Safety Data and Technical Data Sheets (SDS & TDS)
- Invoice Payment Information
- •Print a pdf version of your invoices
- •Place online orders via Dayton StoreFront

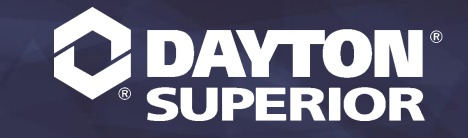

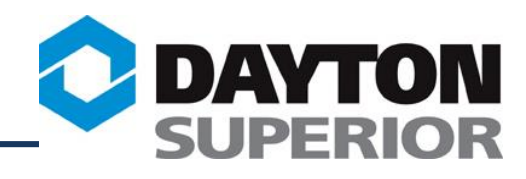

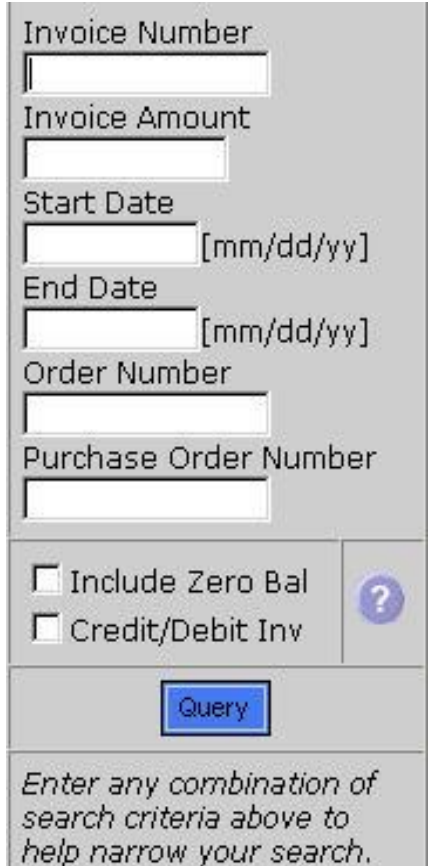

# Search for open sales orders by:

- Sales order Number
- Date Range
- Item Number
- Purchase Order Number

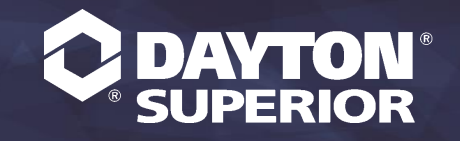

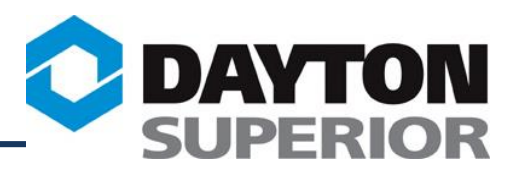

## View open Sales order information including contact name, number and e-mail link for the Customer Service Rep that entered the order…..

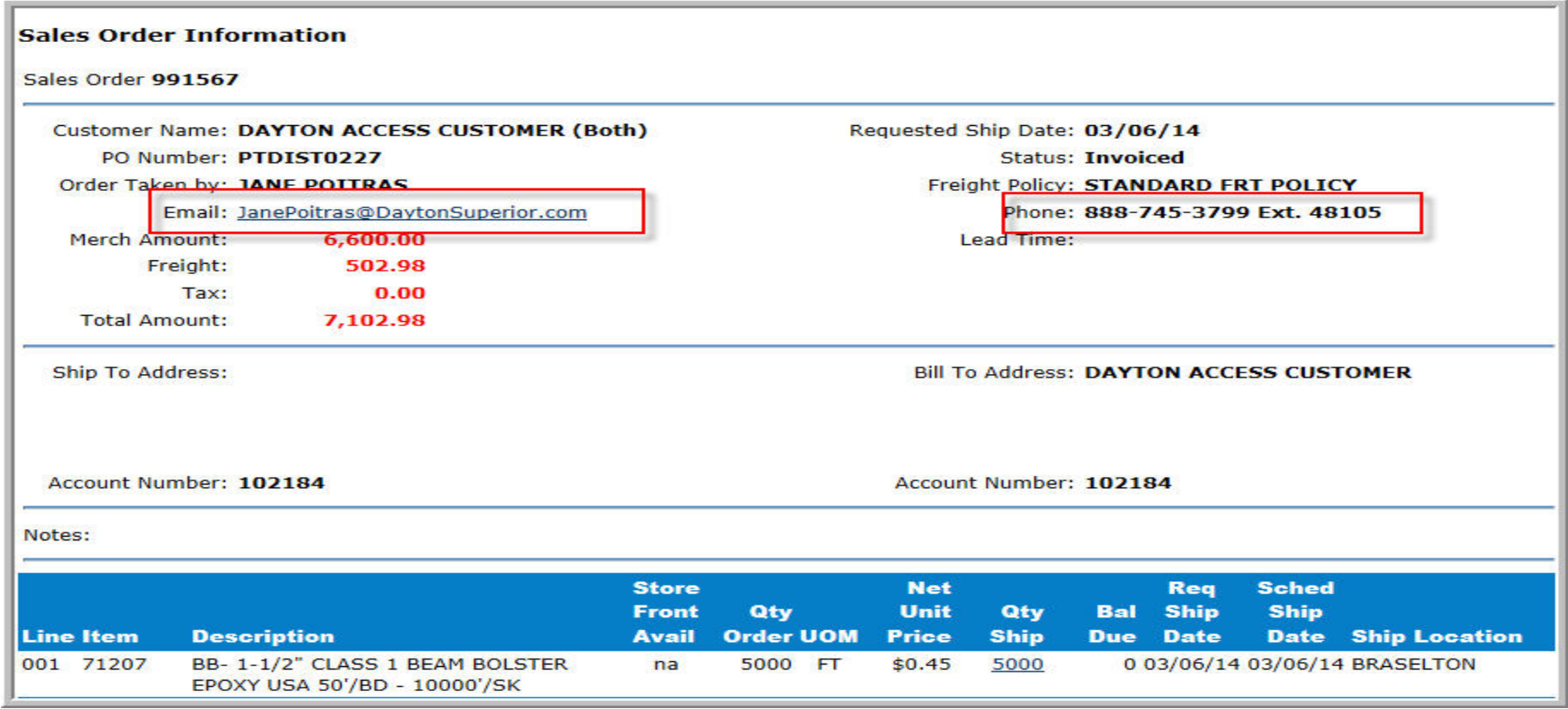

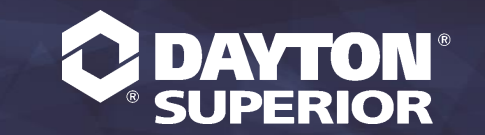

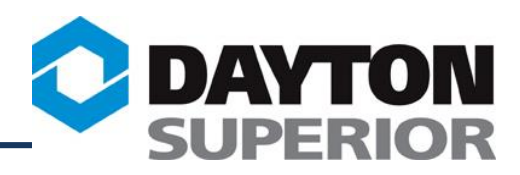

## View Shipping Information including Ship Date, Carrier Name, Shipping Location and click the link to Tracking Numbers…..

#### **Sales Order Shipments**

Sales order shipments for DAYTON ACCESS CUSTOMER Account #: 102350

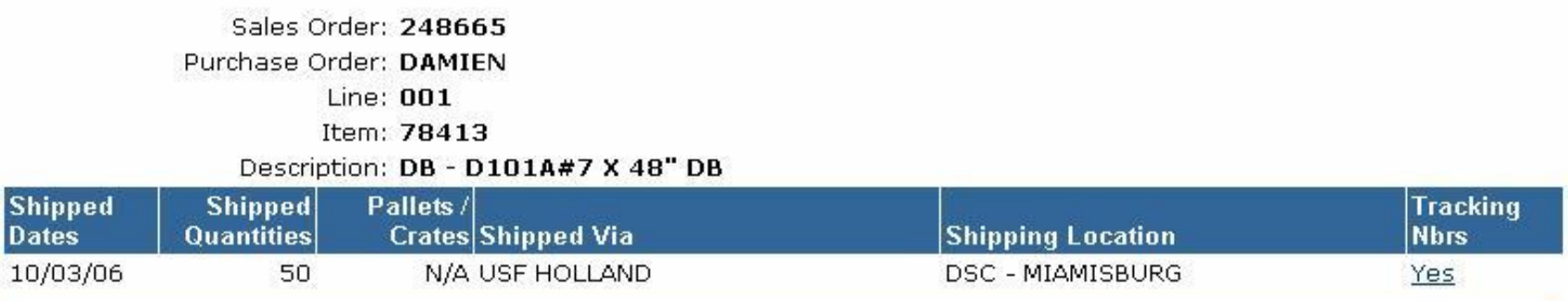

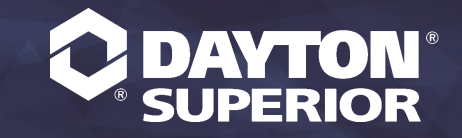

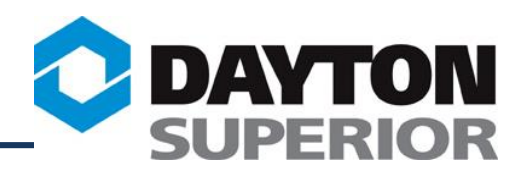

## View Tracking Numbers and link directly to available Carrier websites to trace shipments….

**Sales Order Shipment Tracking Numbers** 

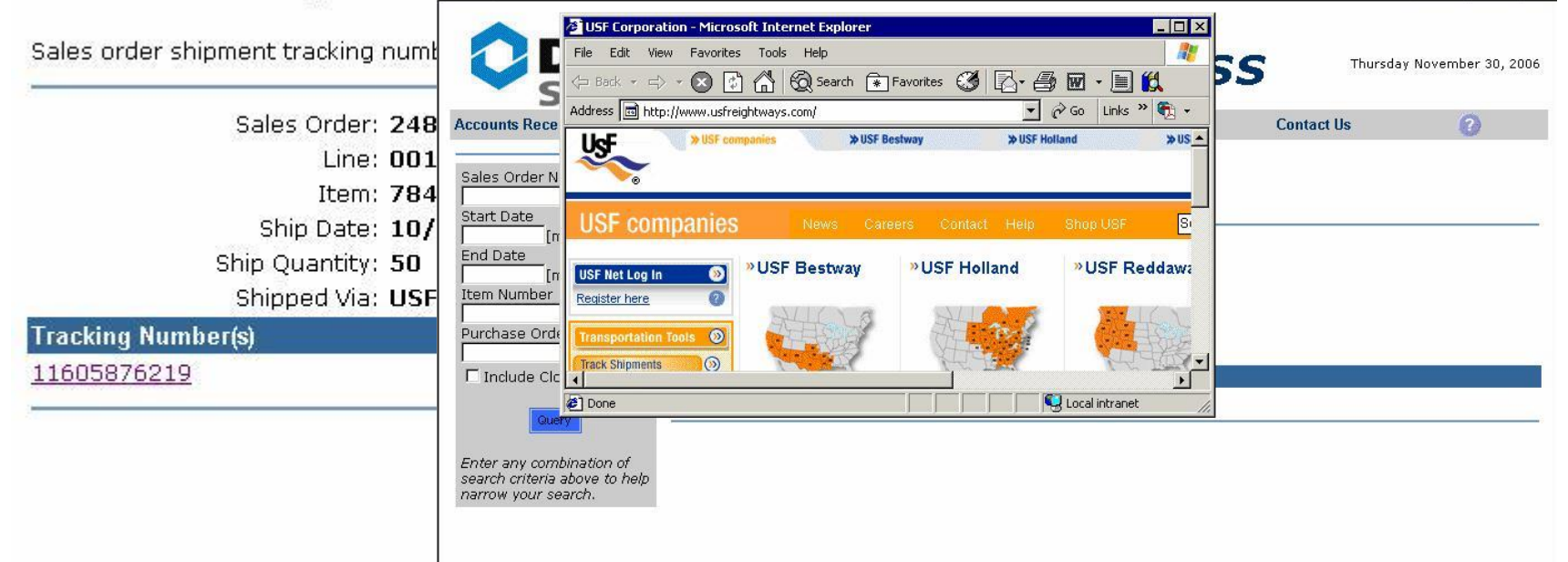

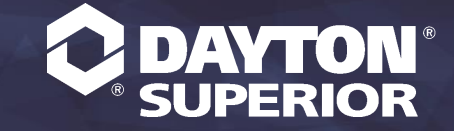

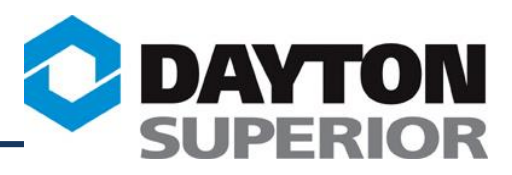

## **Check the status of Material Returns in** process....

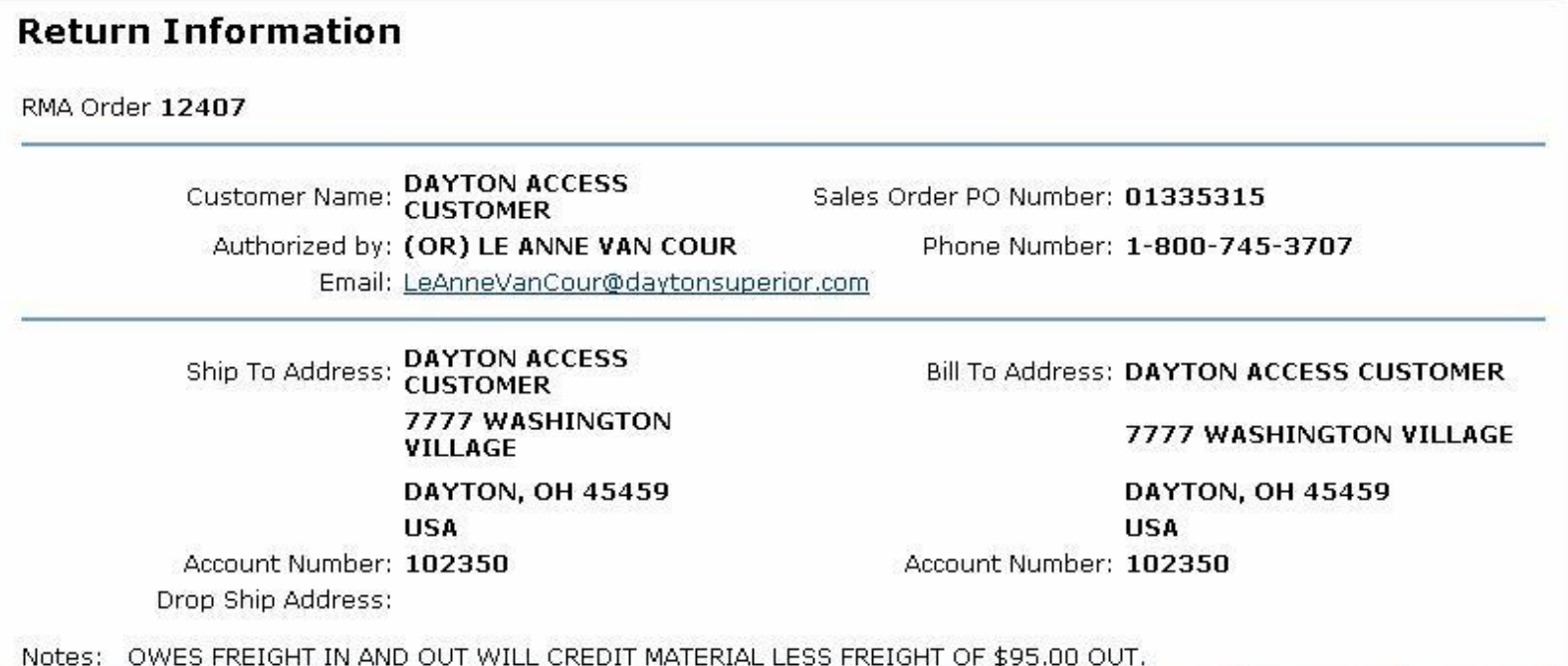

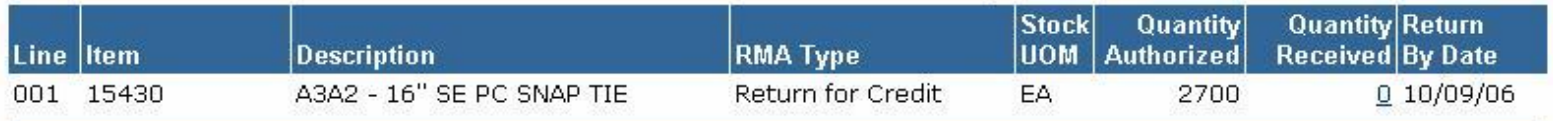

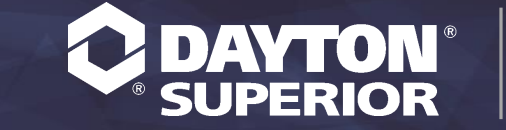

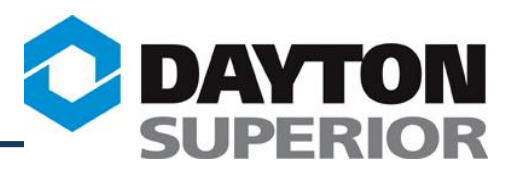

## View Product Detail on-line, including stock available in your primary shipping location and Customer-specific pricing….

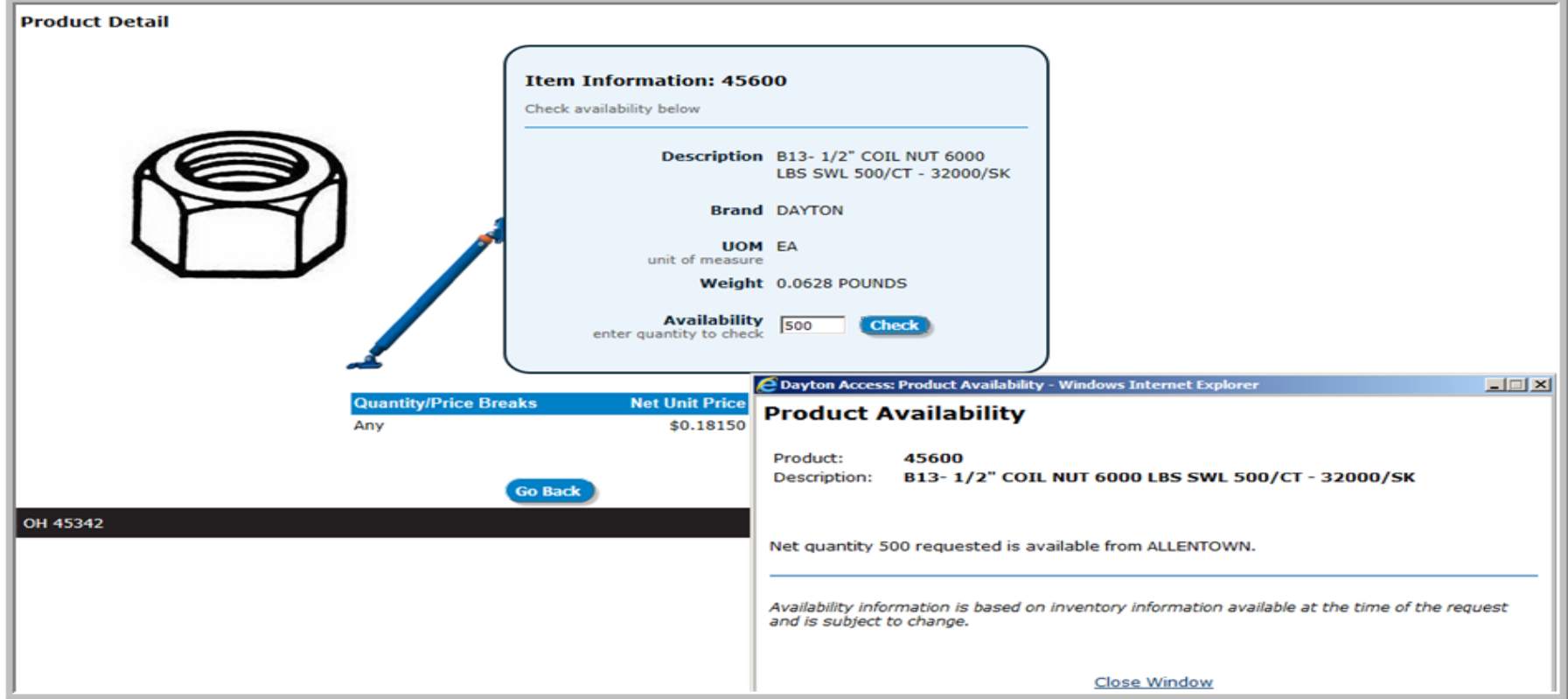

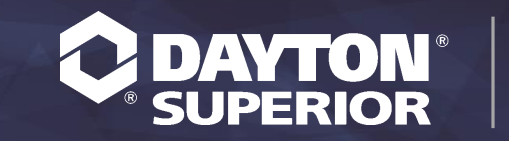

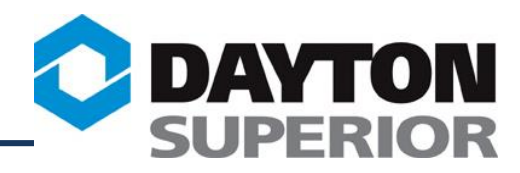

## **If the requested quantity is not available in your local warehouse, the total company quantity on hand will be displayed.**

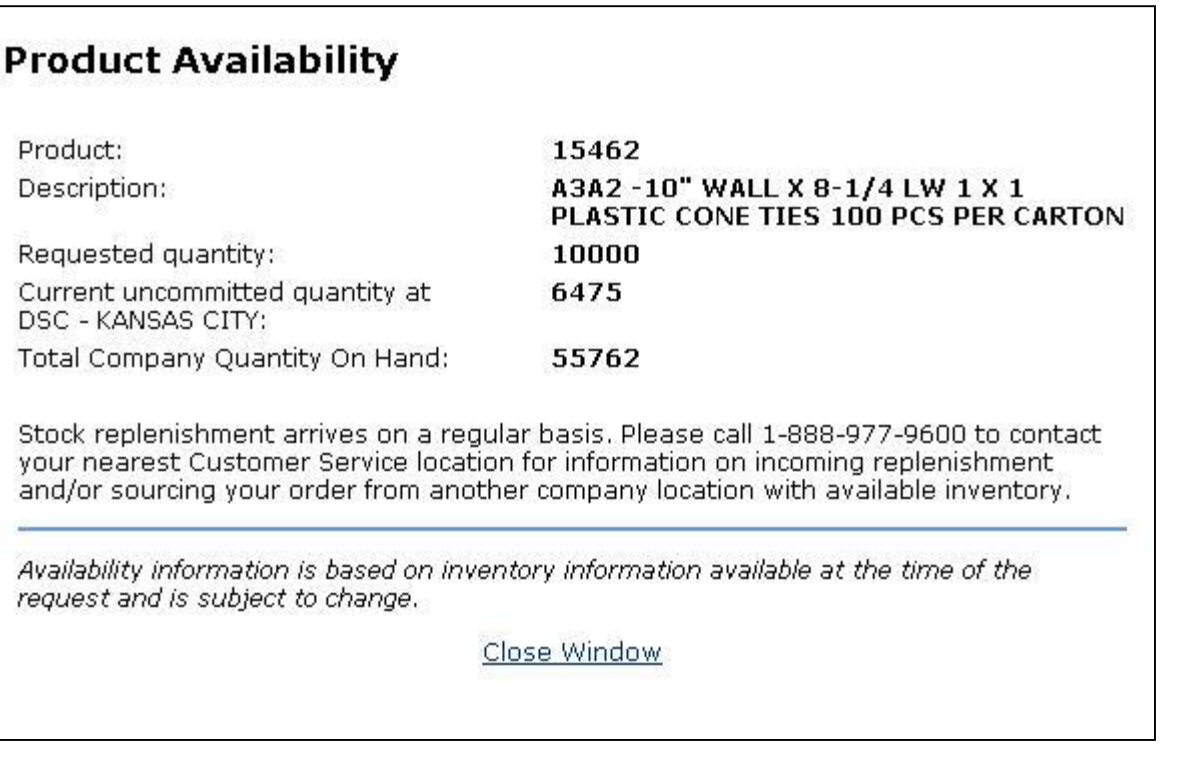

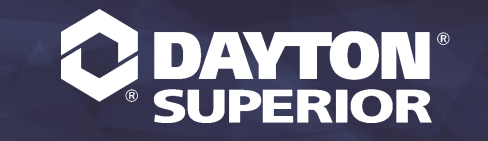

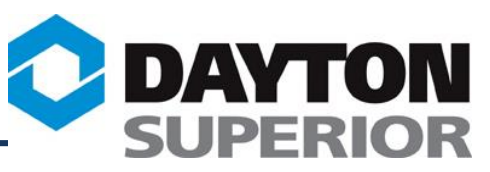

## Select the Contact Sales button to email the salesman any questions you may have about this product. The email will include the Part #, Description, Price, and Customer #.

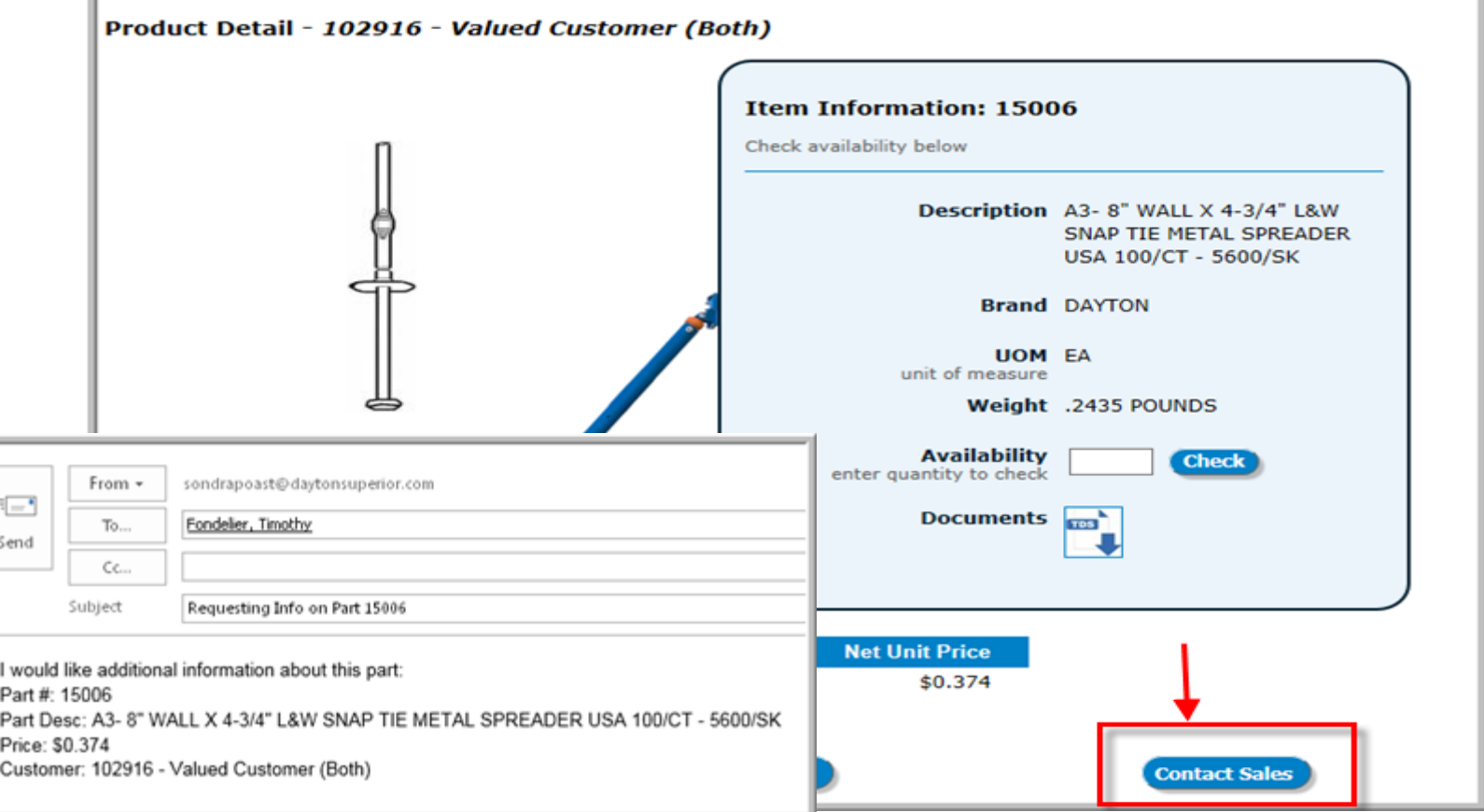

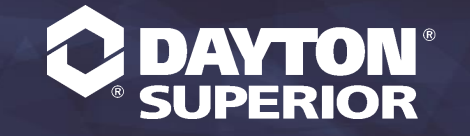

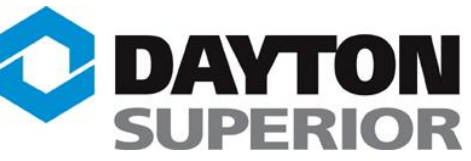

**To view/print the Safety Data Sheets or Technical Data Sheets in the products module, enter the search criteria and click the "Query" button. Go to the "Products Detail" page by clicking on the item #. The Data Sheets for that item can be accessed by clicking on the Icons next to the word "Documents". "Documents" are located on the right side of the screen below the "Enter Quantity to Check Availability" box. Please note that if an item does not have SDS or TDS information, "Documents" will not be listed on the "Products Detail" page.** 

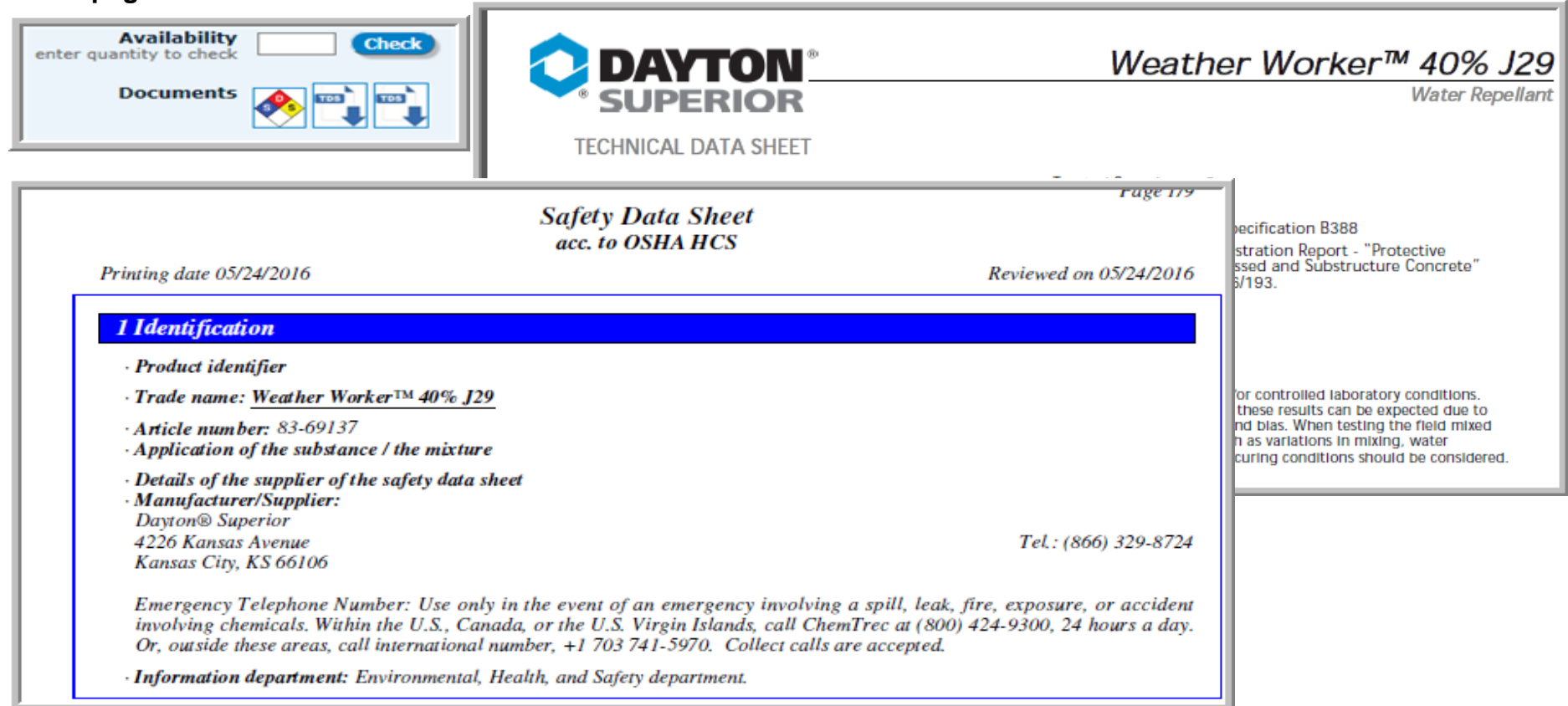

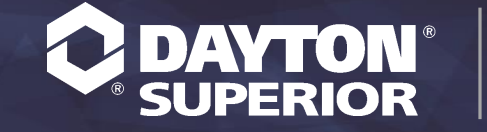

14

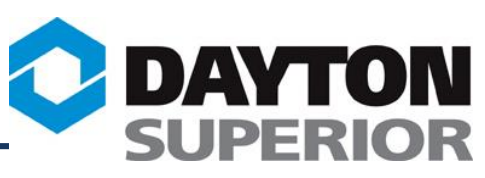

**Account Administrators can download a file on demand that includes item number, item description, and net price for their specific account! Download file will be available in both excel and text formats.**

**Dayton Access customers can also store a contact with Dayton Superior that will receive a new price file automatically whenever Dayton Superior has a price increase!**

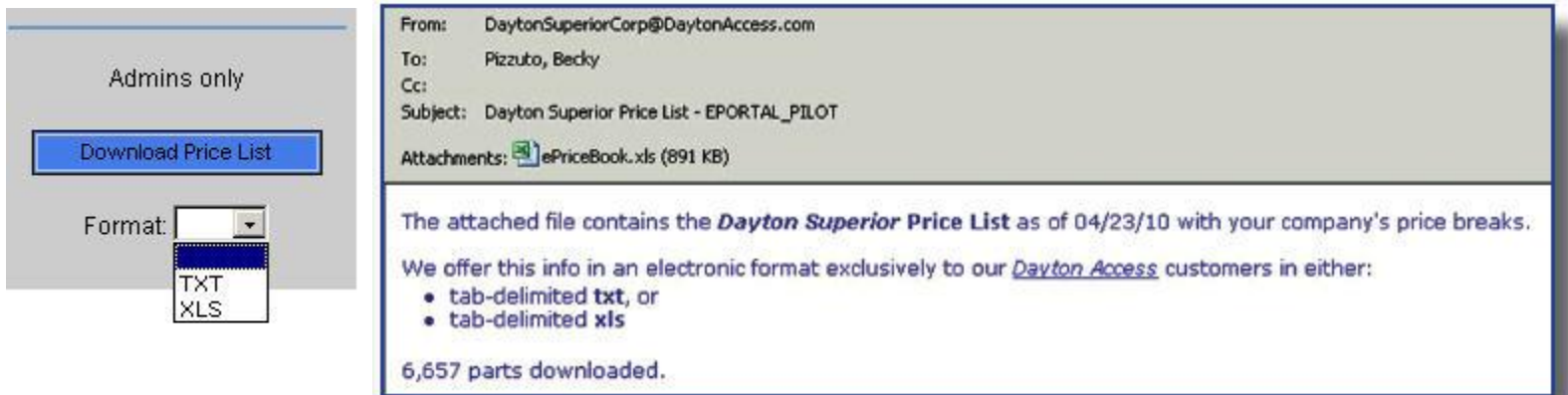

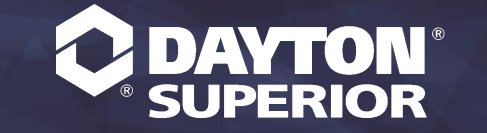

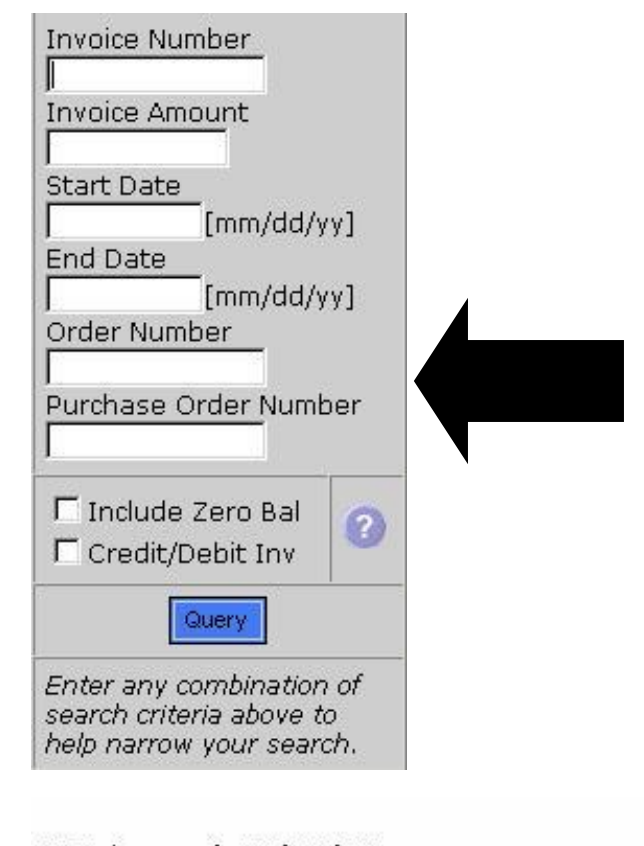

Search Open Receivables by Invoice Number, Invoice Amount, Date Range, Sales Order Number, Purchase Order Number, or by clicking the Aging category for a list of open invoices….

AR Aging as of: 11/30/06

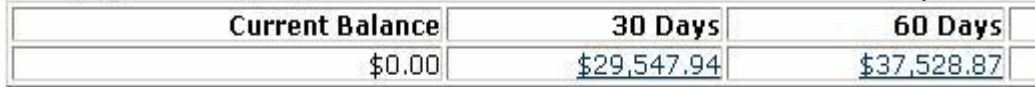

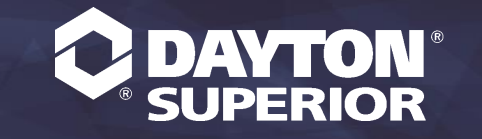

SLIPERIOR

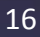

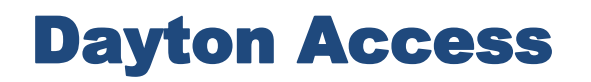

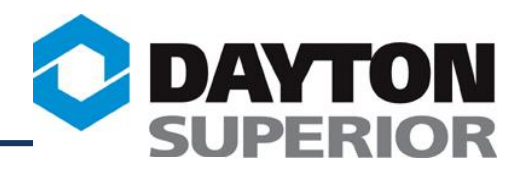

## **Accounts Receivable Invoices**

#### A/R invoices for Invoice Invoice **Ship To Name Number Date** 627601 08/05/09 627498 08/05/09 08/04/09 627327 08/04/09 627320 Click on the PDF icon next to the invoice number to 08/04/09 627219 open a new window Ø 08/04/09 627189 displaying the actual invoice 627183 08/04/09 that you can print on your 08/03/09 P local printer. 626919 08/03/09 M 626850 A 08/03/09 626804 Z 07/31/09 626609 07/31/09 626307

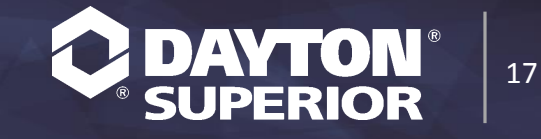

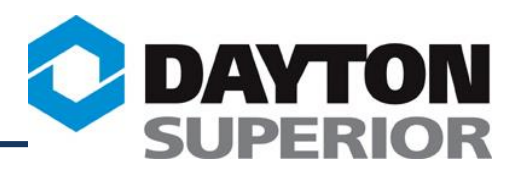

## View Invoice Header information including shipping charges and invoice total….

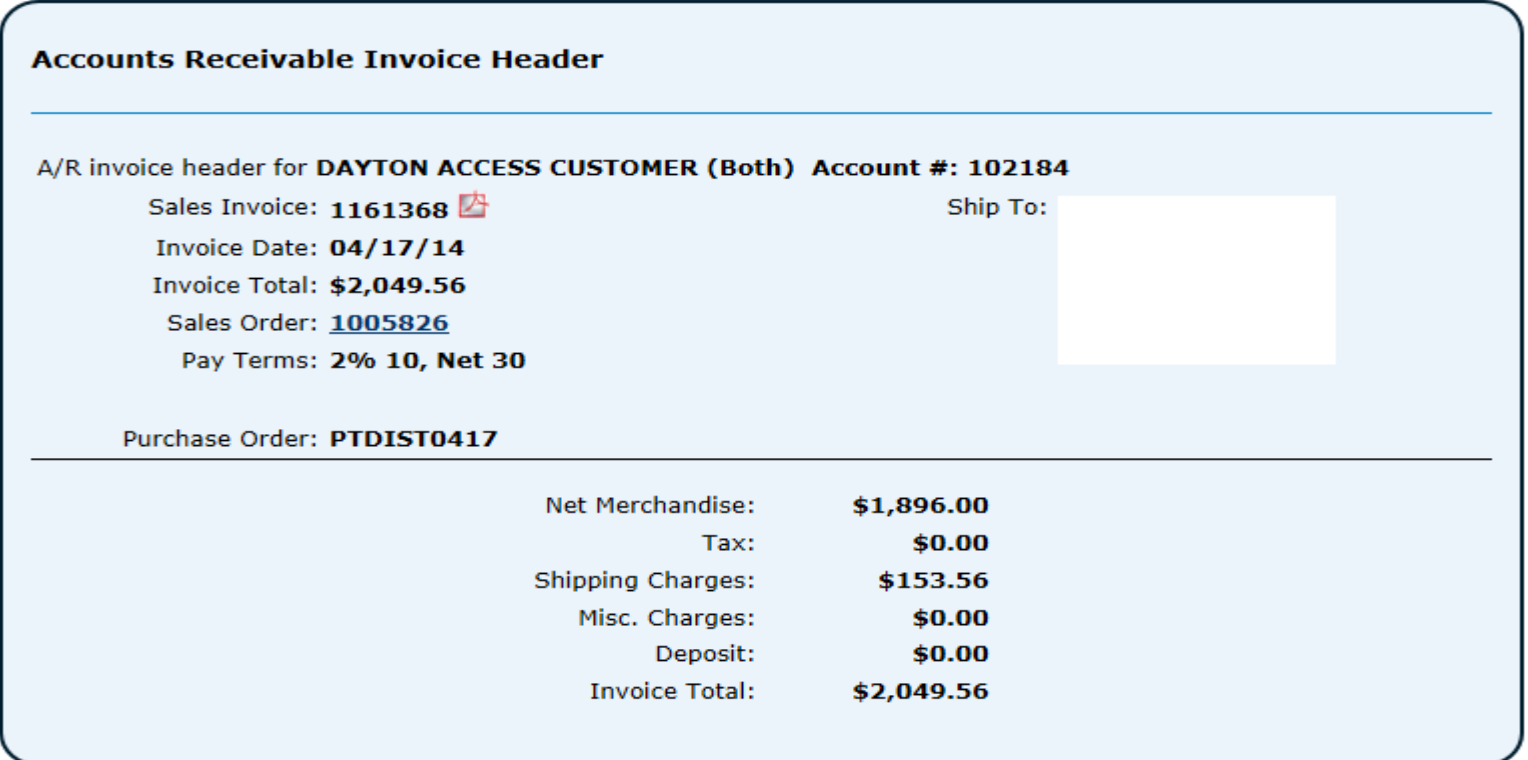

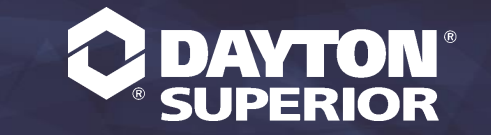

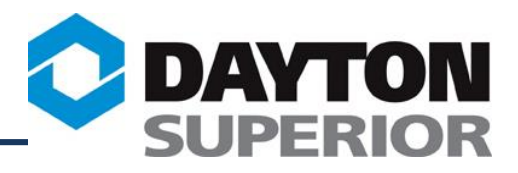

## **View Invoice Details....**

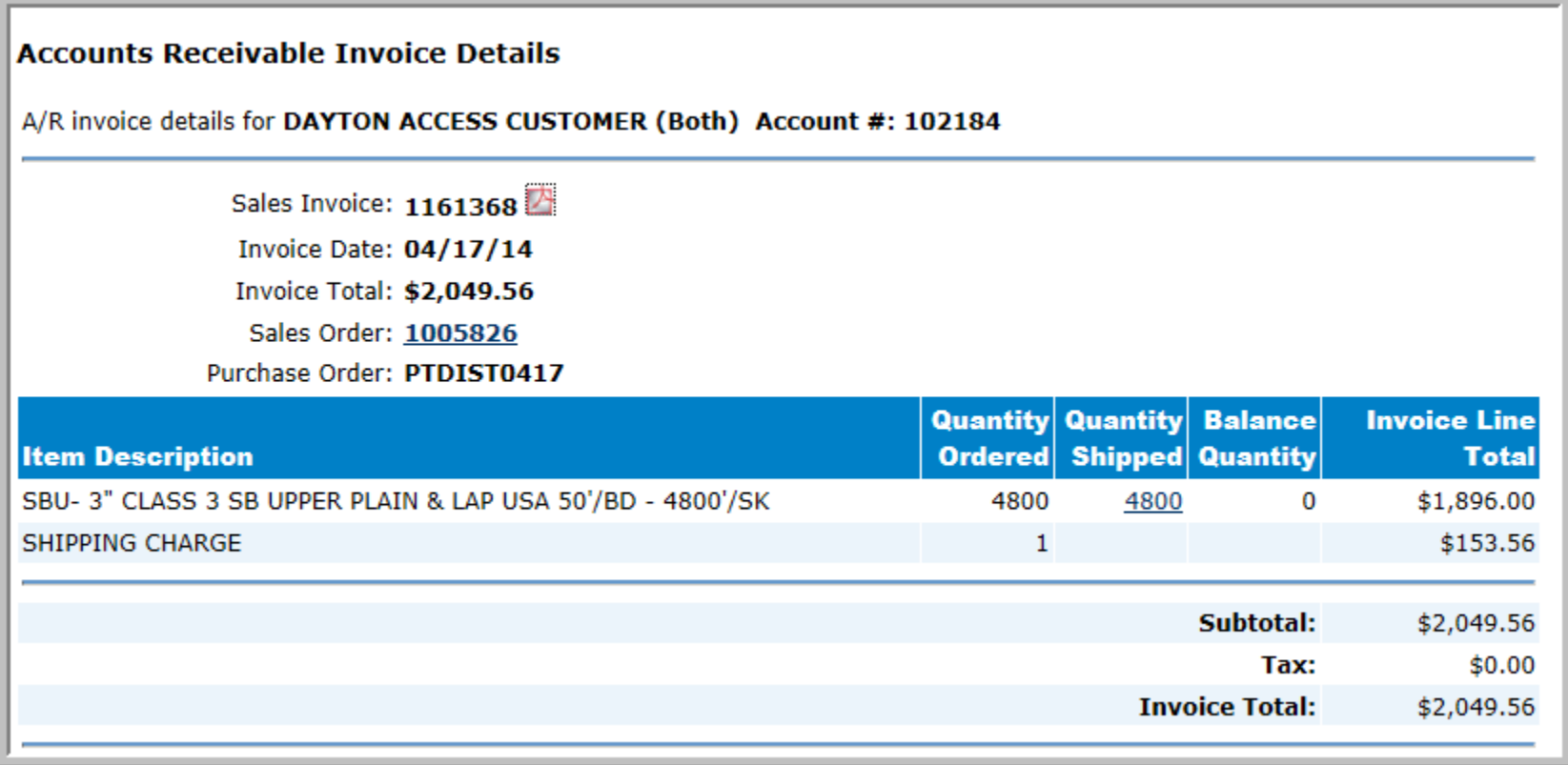

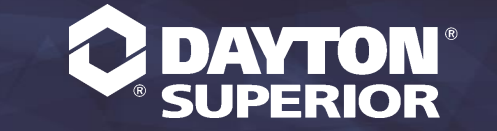

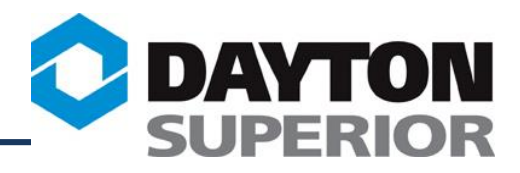

## **And Payment Details...**

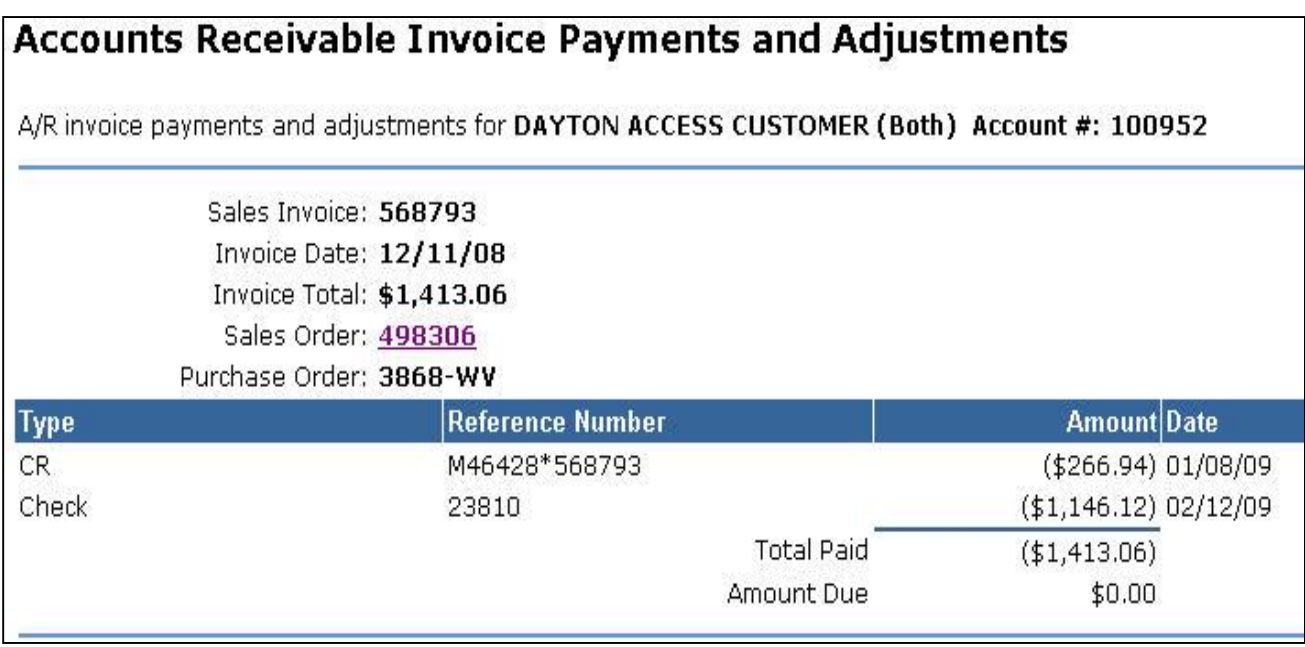

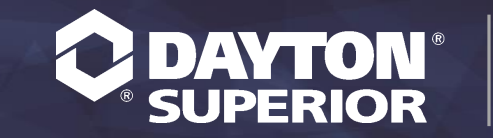

# **Click on links to access the Dayton Superior<br>Websites:** Websites.

Projects | Products | Services | Success Stories | Dayton Access<sup>®</sup> | Pricing

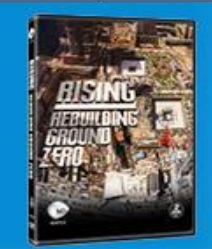

## **SIGN UP TO GET YOUR FREE ONE WORLD TRADE CENTER RISING: REBUILDING GROUND ZERO DVD**

#### **Dayton Superior**

Dayton Superior is the leading North American provider of nonresidential concrete construction accessories, chemicals, and forming products. Dayton Superior has the widest product offering with over 17,000 standard items in stock and a nationwide network of over 2700 dealer distributor locations where Dayton Superior products can be found. A team of 70+ customer service representatives is ready to assist you with product information, order placement, and scheduling delivery. Call today at 888-977-9600.

#### **Latest News**

Sleeve-Lock® Grout Sleeve Savings for precast and tilt-up applications

Taper-Lock® Splicing System Advanced Technology - Simple Solution

Dayton Superior Launches Taper-Lock® Form Saver Saving more than just your forms

We Are Pleased to Offer an Exciting New Tool for **Dayton Access** 

Your Account-Specific Price List is waiting for you!

View All

## **FEATURED PRODUCT**

**DAYTON** 

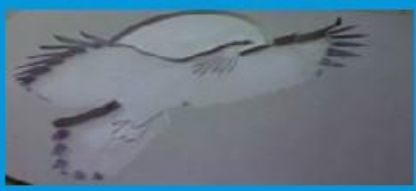

Dura-Tex Lite® - A urethane skin formliner, backed by foam strength, achieves a high level of detail. For projects that require 20-40 uses, Dura-Tex Lite® provides exceptional durability and cost advantage

125 Byers Road \* Miamisburg, OH 45342

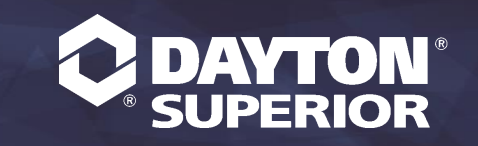

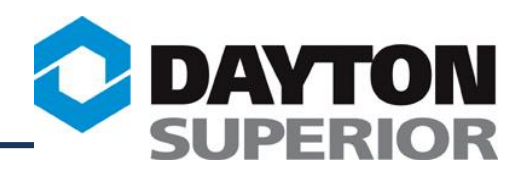

If you have further questions about Dayton Access or to be pre-qualified for this exciting innovation, please contact Sondra Poast via phone or e-mail at (937) 866-0711ext. 44112 or [SondraPoast@daytonsuperior.com](mailto:SondraPoast@daytonsuperior.com). Once you obtain your user name and password, you may start taking advantage of this wonderful service and have 24/7 access to your account information. We are excited about providing this service to our customers and look forward to hearing from you!

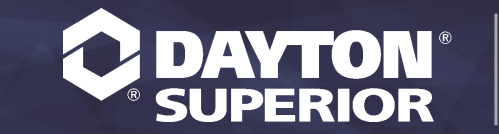